## ICGC\_Irf4\_targets

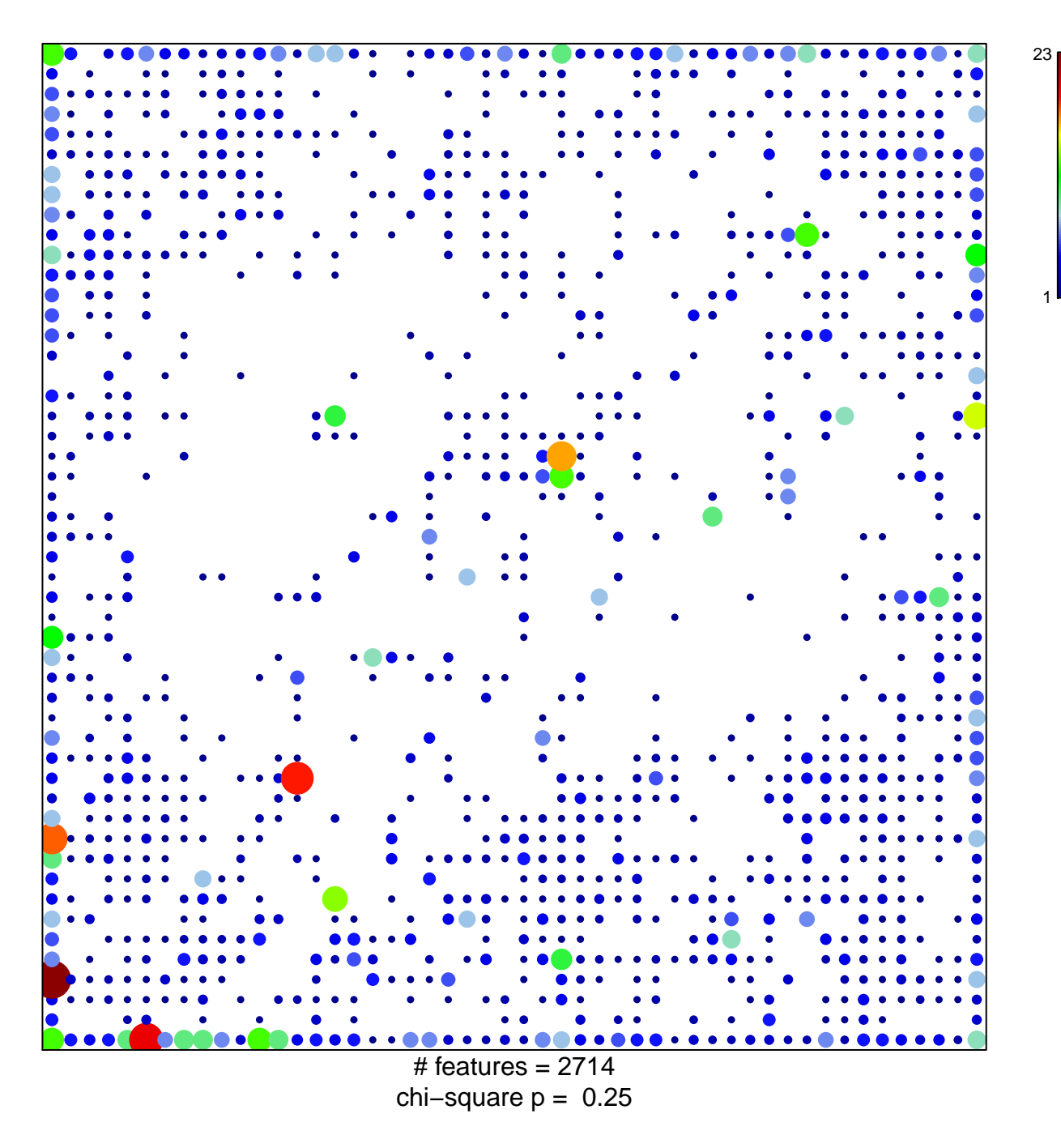

## **ICGC\_Irf4\_targets**

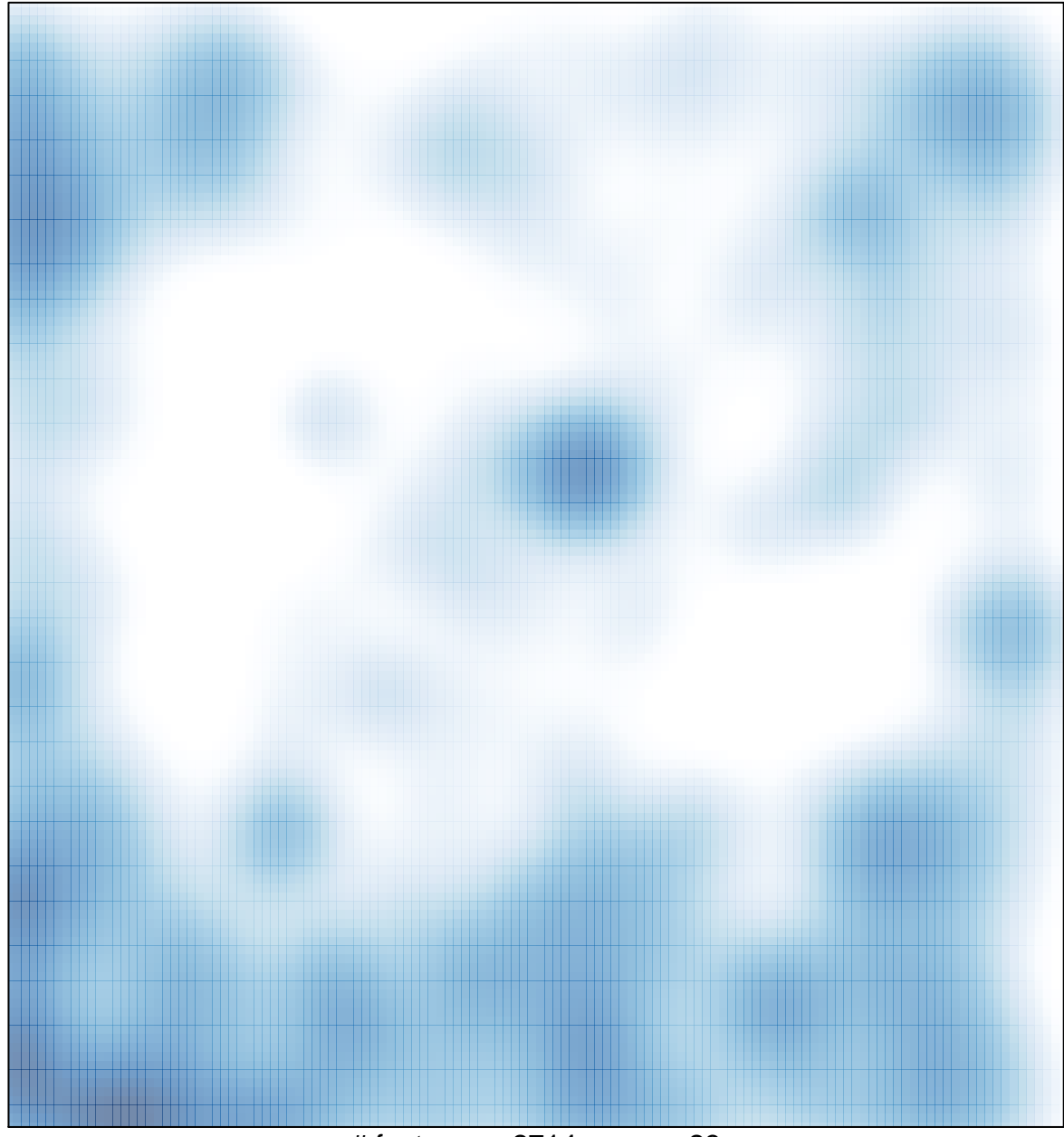

 $#$  features = 2714, max = 23